# **DAFTAR ISI**

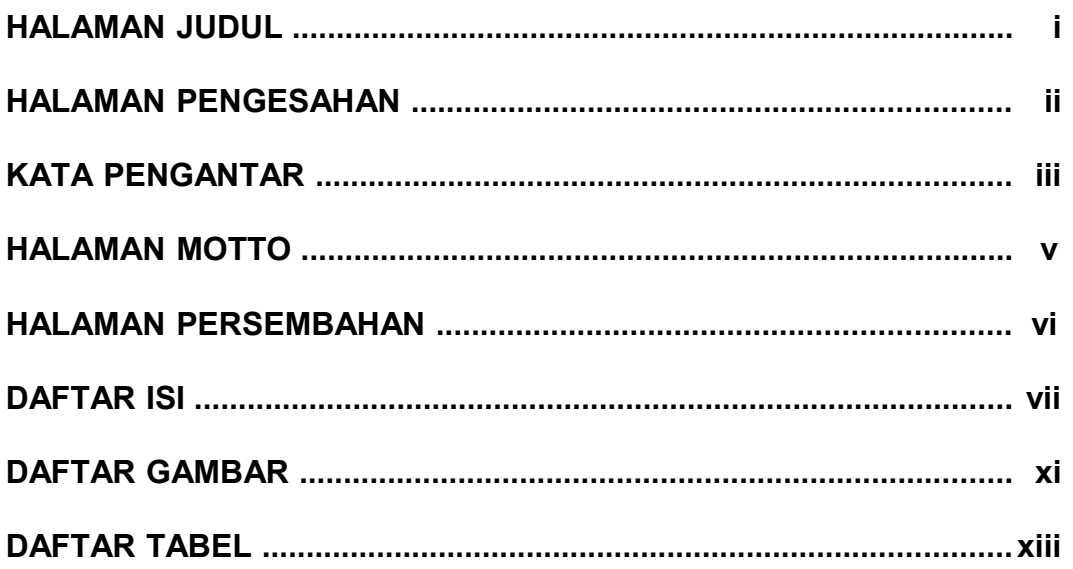

#### **BAB1**

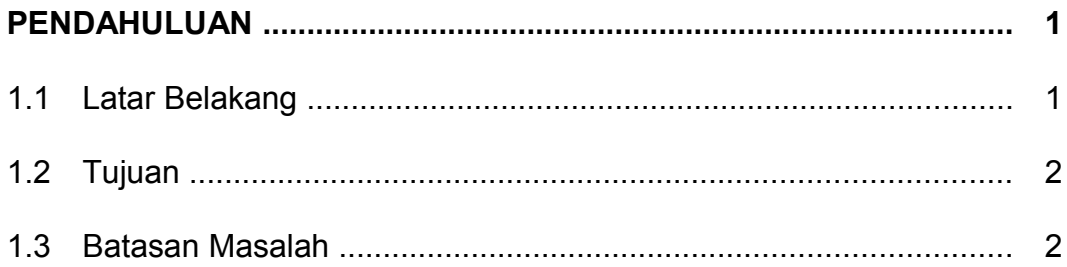

#### **BAB2**

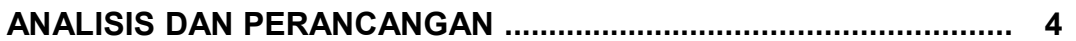

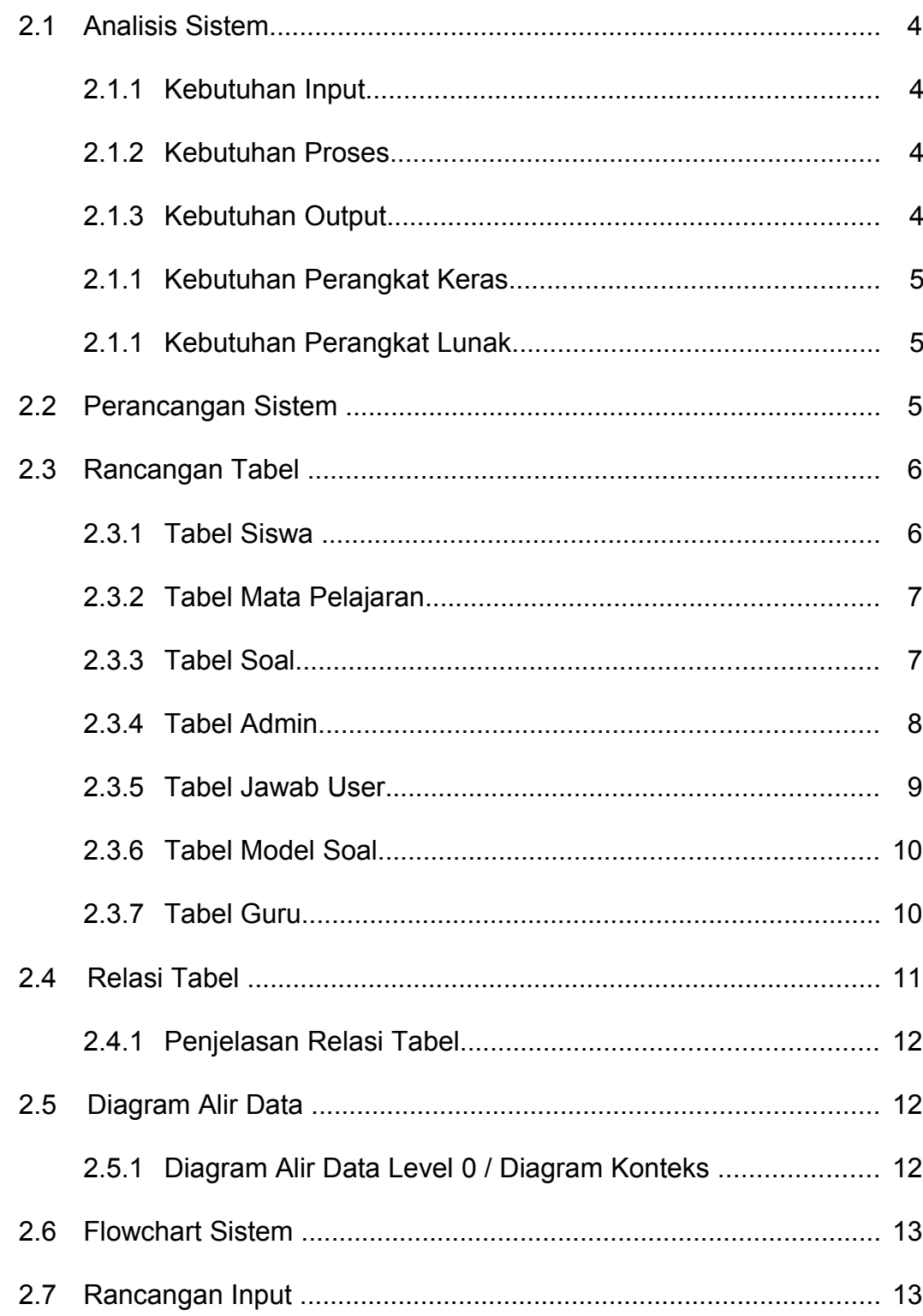

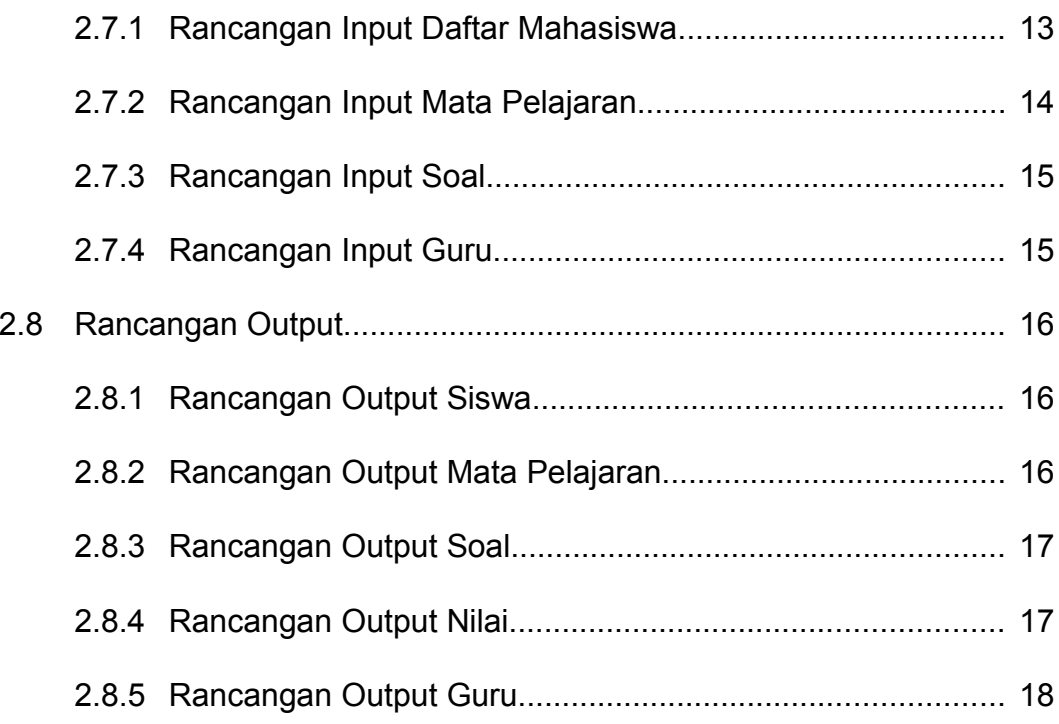

### BAB<sub>3</sub>

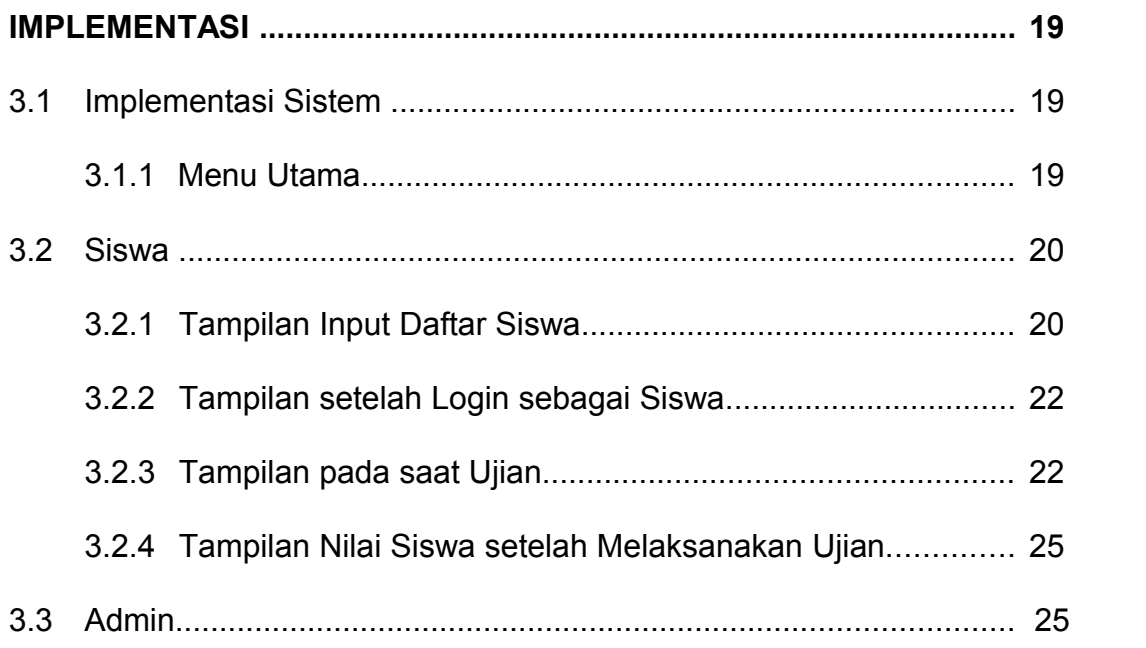

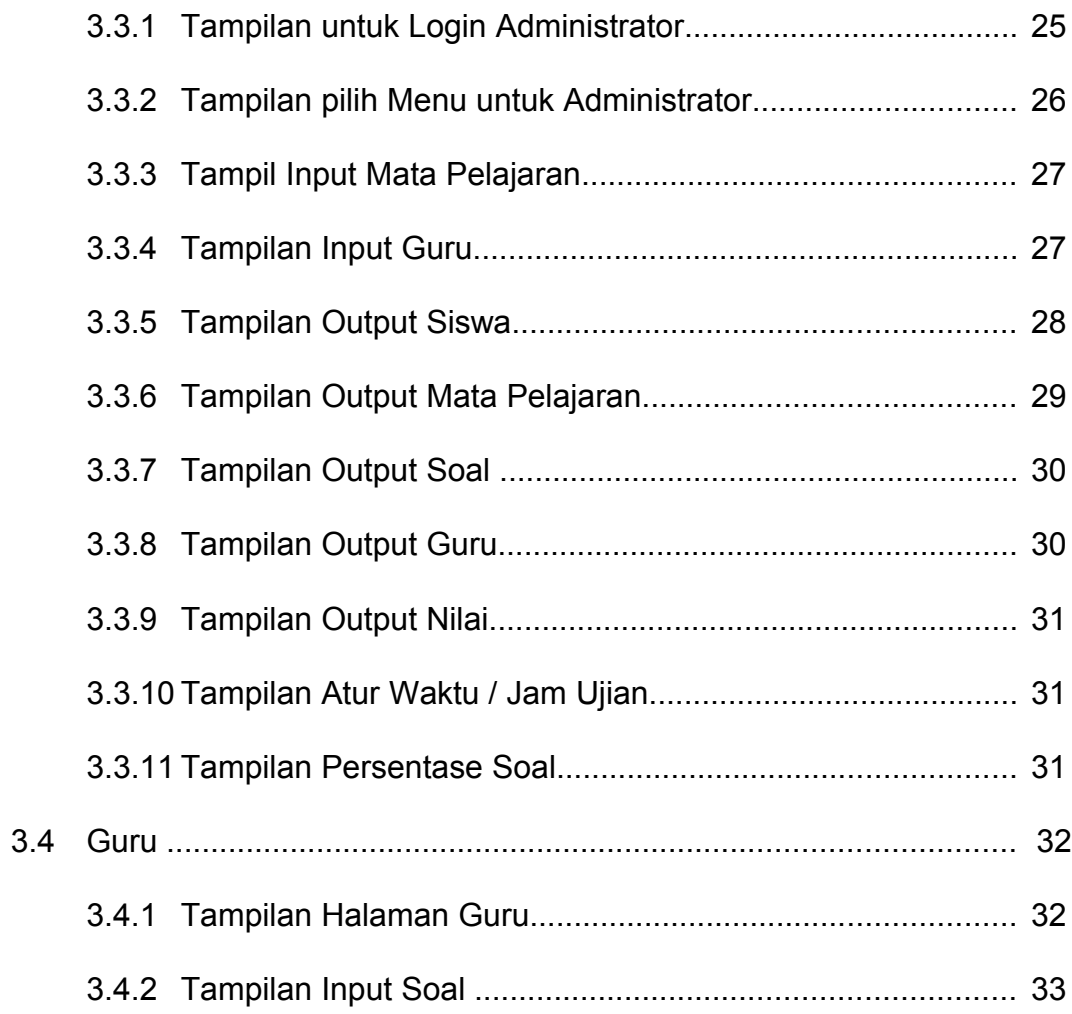

### **BAB4**

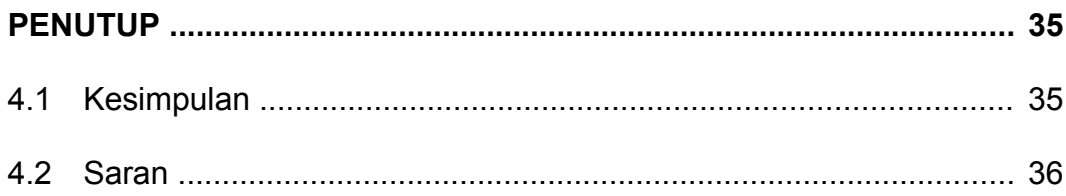

#### **DAFTAR PUSTAKA**

#### **LAMPIRAN**

## **DAFTAR GAMBAR**

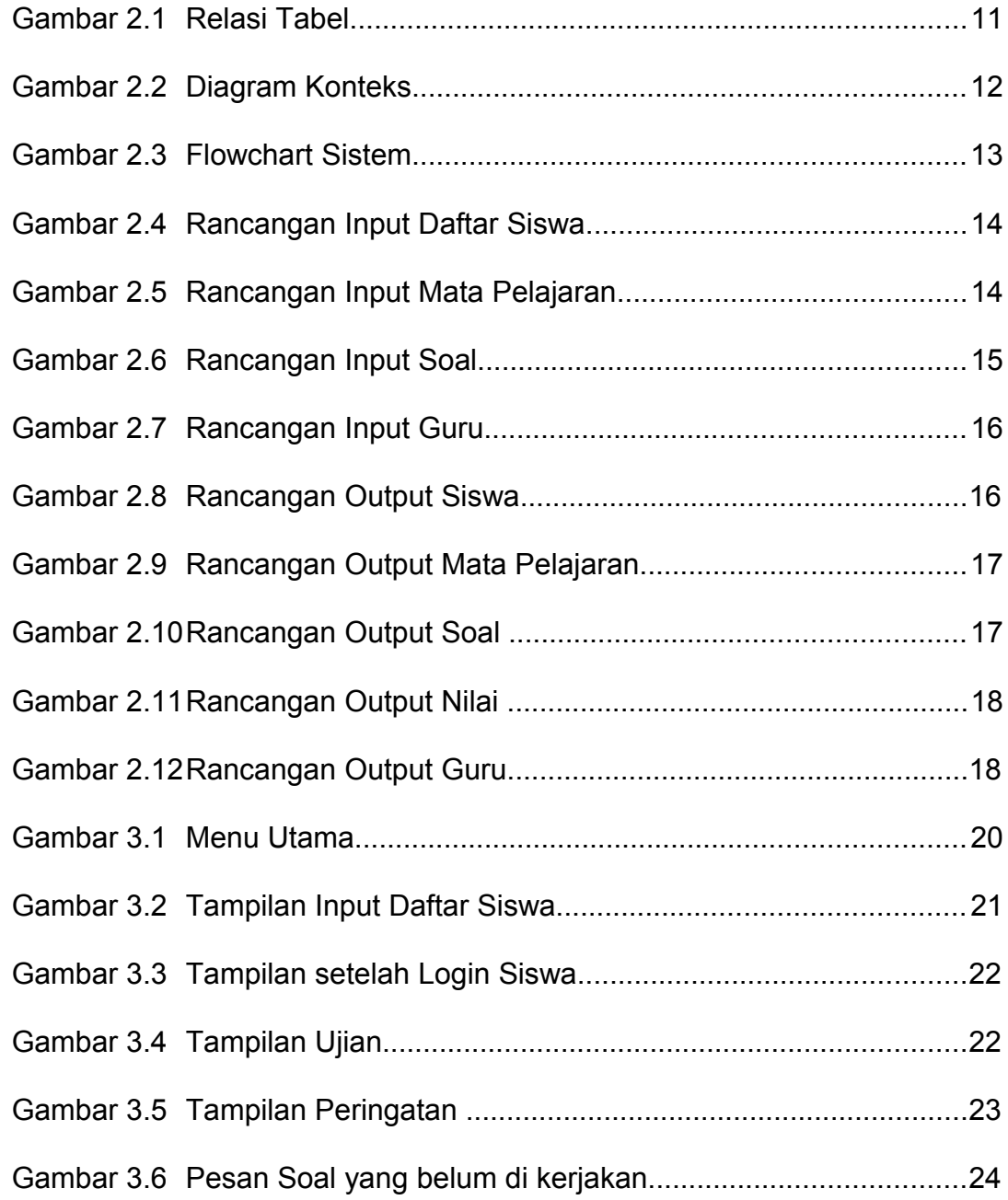

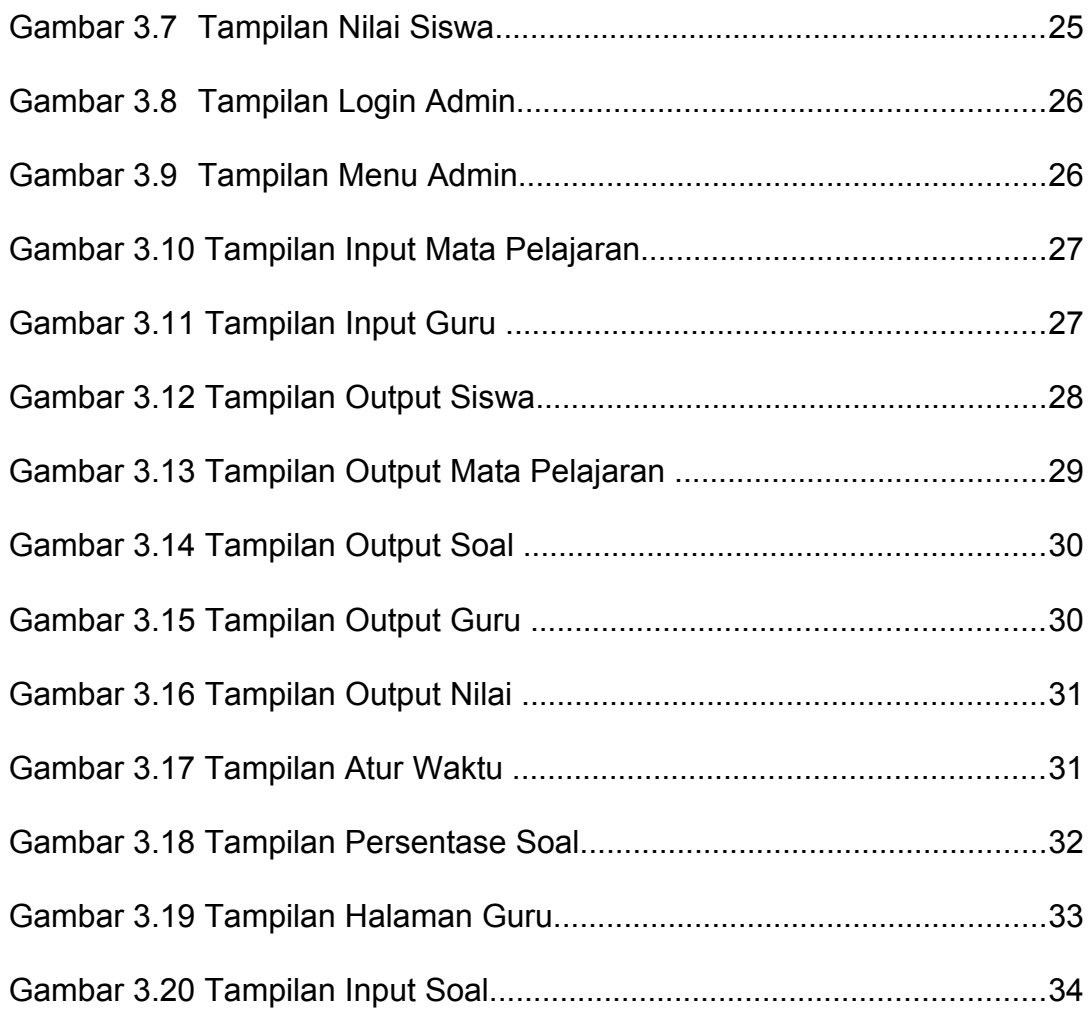

## **DAFTAR TABEL**

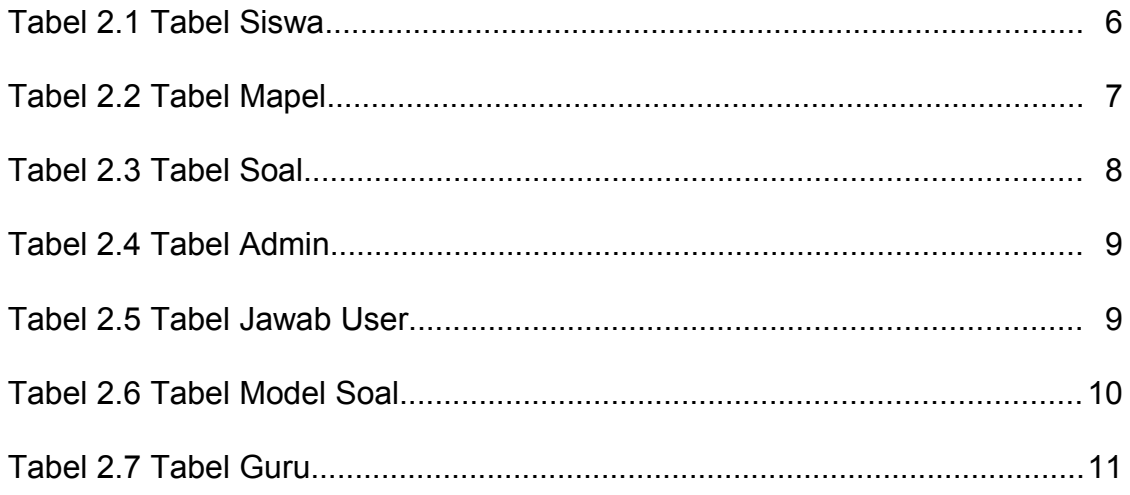